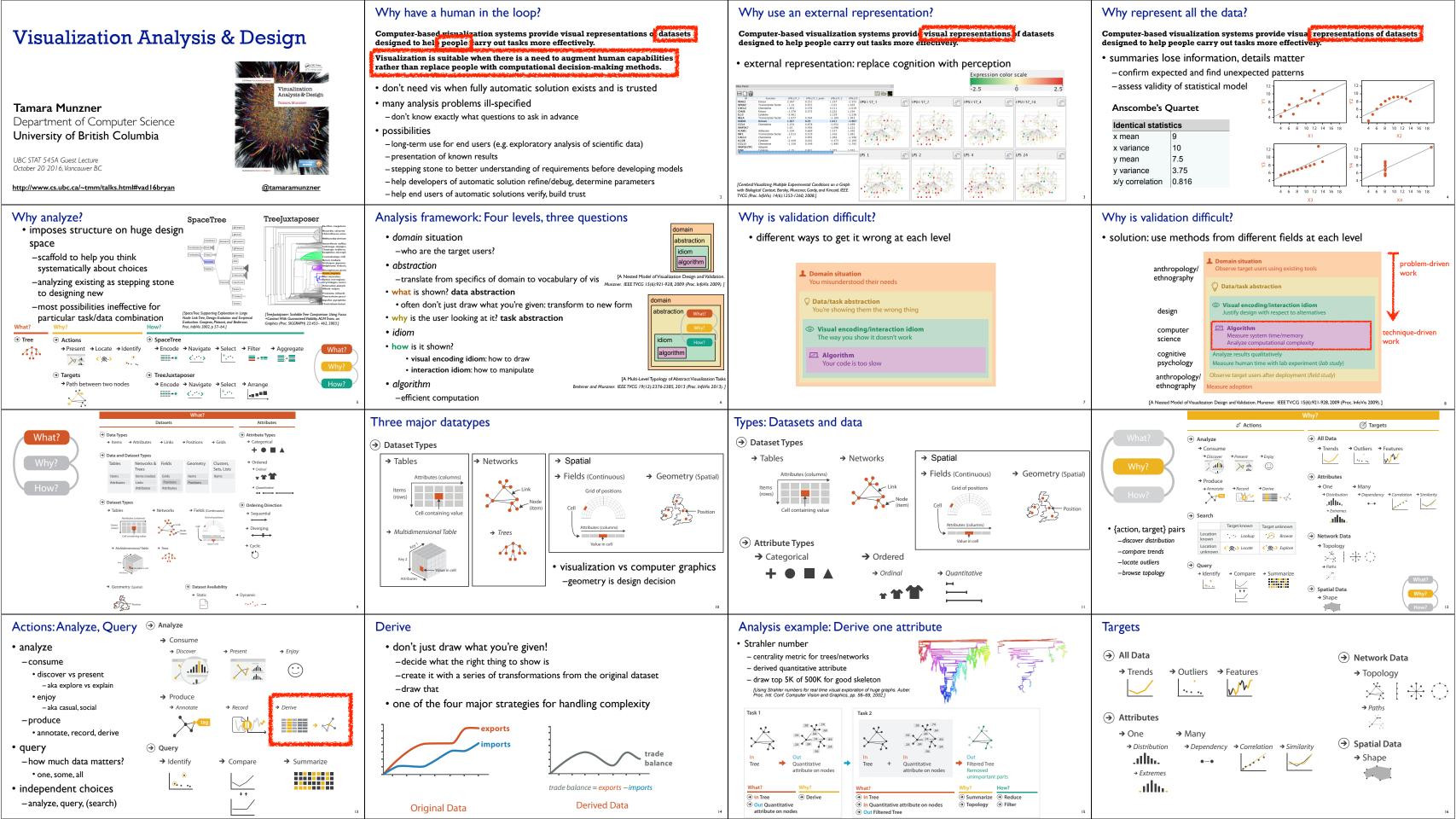

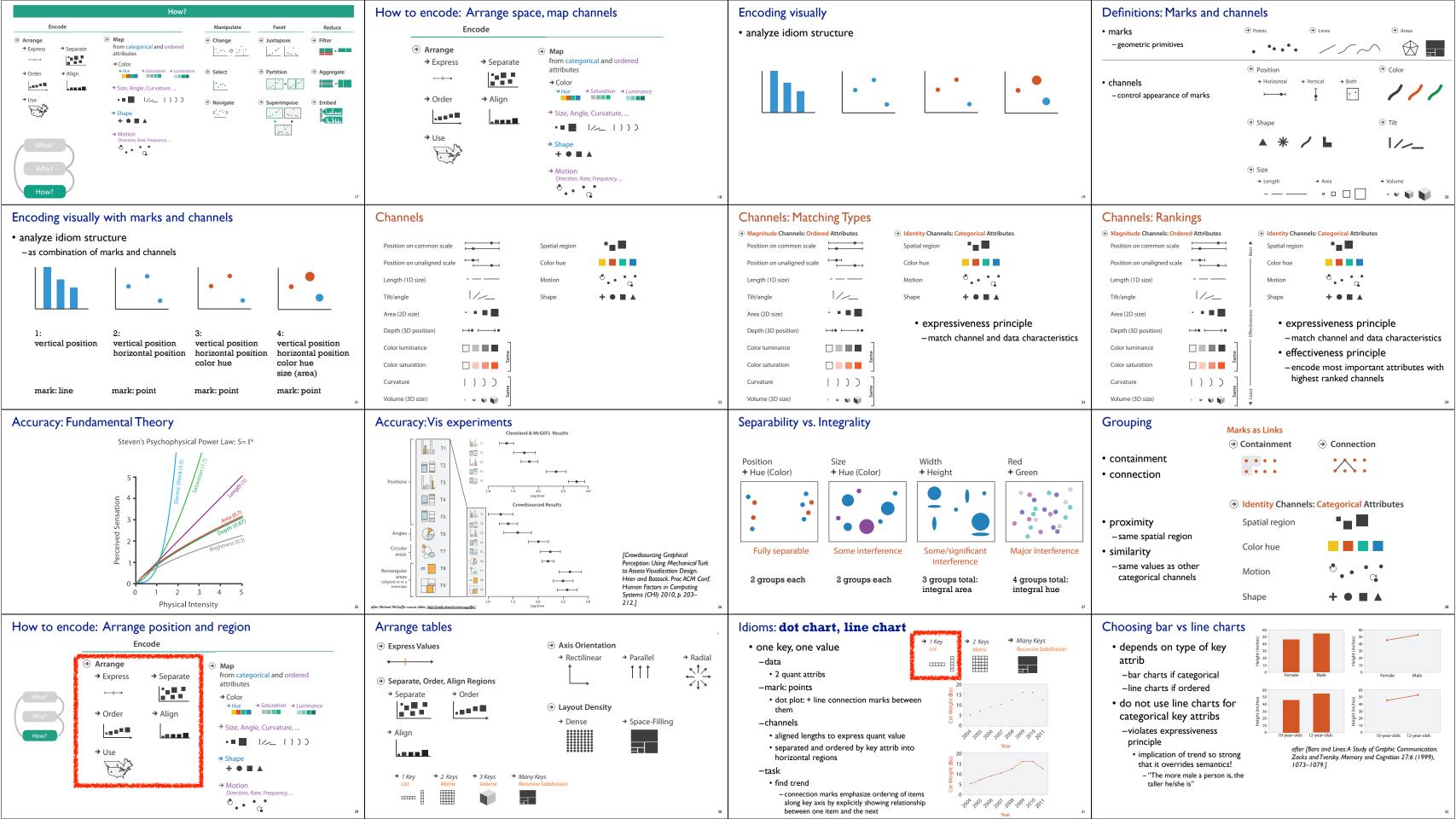

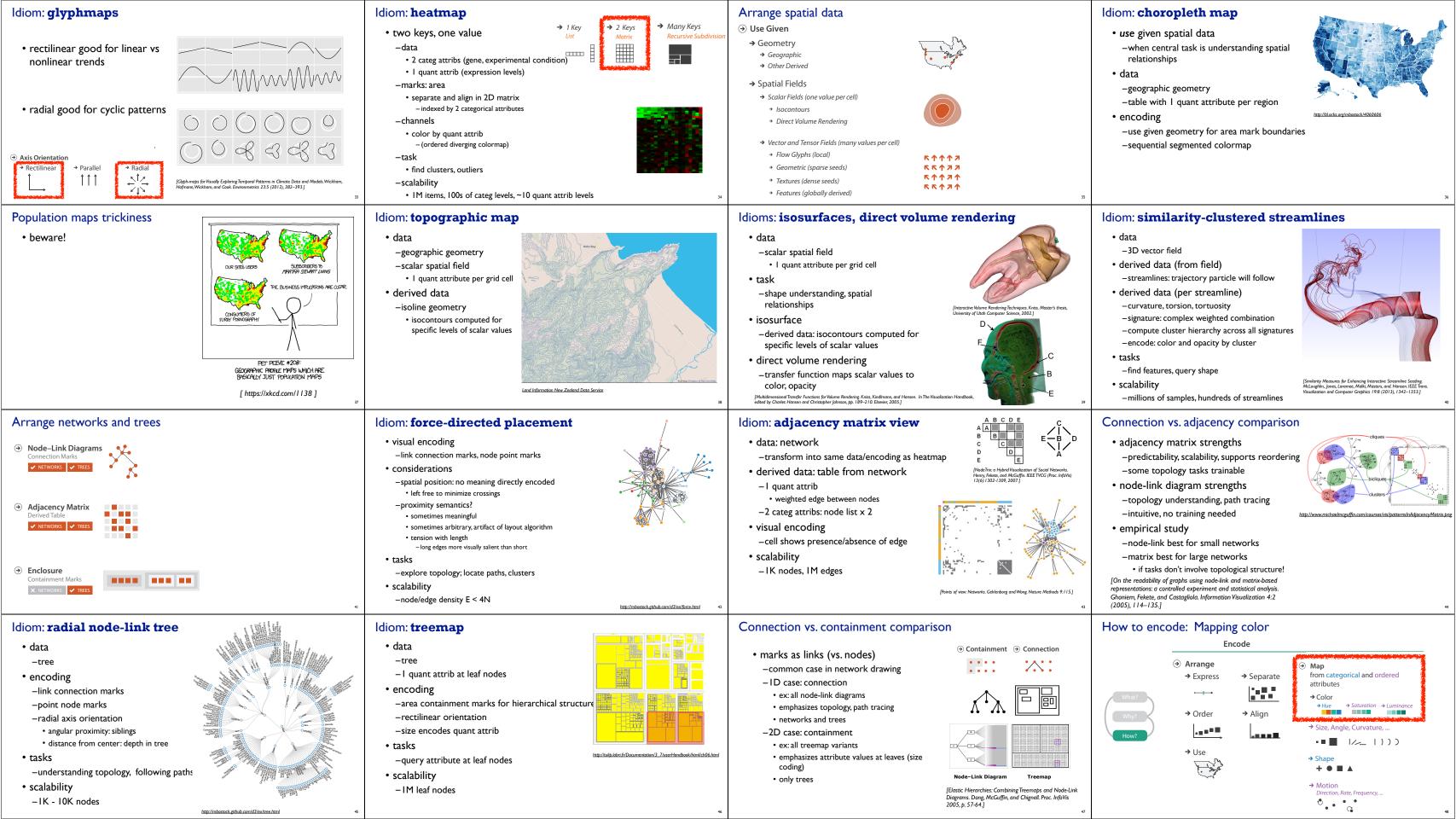

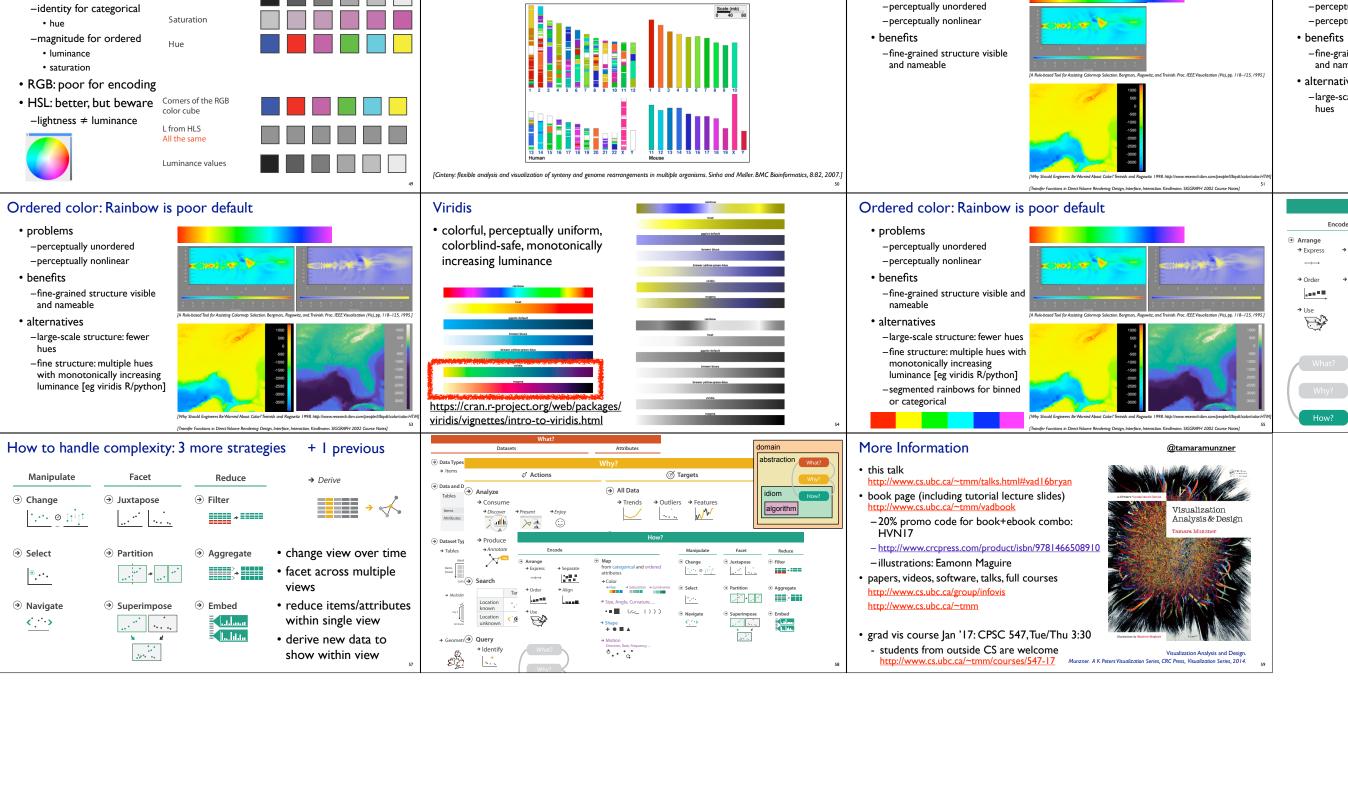

Categorical color: Discriminability constraints

• noncontiguous small regions of color: only 6-12 bins

Color: Luminance, saturation, hue

• 3 channels

## Ordered color: Rainbow is poor default

problems

Ordered color: Rainbow is poor default

problems

- -perceptually unordered
- -perceptually nonlinear

- -fine-grained structure visible and nameable
- alternatives
- -large-scale structure: fewer hues

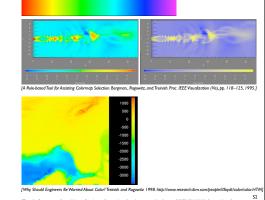

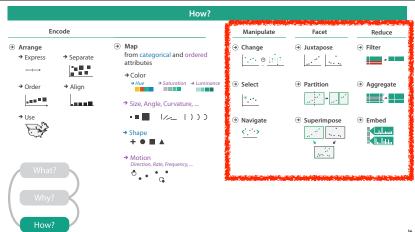